# Introdução ao OpenGL 2.1 e GLSL 1.2

Felipe Bessa Coelho

Universidade de S˜ao Paulo

<span id="page-0-0"></span>25 de Setembro de 2012

# Sumário

### <sup>1</sup> [Objetivos](#page-2-0)

- 2 Transformações geométricas 3D
	- $\bullet$  Motivação
	- [Elementos](#page-8-0)
	- o Coorenadas homogêneas
	- · Transformacões
	- [Sistemas de coordenadas](#page-17-0)
- <sup>3</sup> [Sistemas de coordenadas](#page-19-0)

### <sup>4</sup> [OpenGL](#page-29-0)

- $\bullet$  [O que](#page-30-0)  $\acute{e}$
- [Extens˜oes](#page-36-0)
- [Pipeline fixo](#page-38-0)
- o Pipeline programável
- [GLSL](#page-43-0)

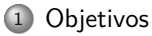

- Transformações geométricas 3D
	- Motivação
	- [Elementos](#page-8-0)
	- · Coorenadas homogêneas
	- · Transformacões
	- [Sistemas de coordenadas](#page-17-0)
- [Sistemas de coordenadas](#page-19-0)
- <span id="page-2-0"></span>[OpenGL](#page-29-0)
	- $\circ$  [O que](#page-30-0) é
	- [Extens˜oes](#page-36-0)
	- [Pipeline fixo](#page-38-0)
	- · Pipeline programável
	- [GLSL](#page-43-0)

### ● Entender por que foi necessária a mudança para a nova estrutura;

- Entender as diferenças entre o modelo antigo e o atual;
- <span id="page-3-0"></span>o Perceber que, apesar de "mais código", a estrutura geral de uma aplicacão com OpenGL fica muito mais simples, e os detalhes não são mais implícitos.

- Entender por que foi necessária a mudança para a nova estrutura;
- $\circ$  Entender as diferenças entre o modelo antigo e o atual;
- <span id="page-4-0"></span>o Perceber que, apesar de "mais código", a estrutura geral de uma aplicacão com OpenGL fica muito mais simples, e os detalhes não são mais implícitos.

- Entender por que foi necessária a mudança para a nova estrutura;
- Entender as diferenças entre o modelo antigo e o atual;
- <span id="page-5-0"></span>• Perceber que, apesar de "mais código", a estrutura geral de uma aplicação com OpenGL fica muito mais simples, e os detalhes não são mais implícitos.

- (2) Transformações geométricas 3D
	- Motivação
	- [Elementos](#page-8-0)
	- o Coorenadas homogêneas
	- · Transformacões
	- [Sistemas de coordenadas](#page-17-0)

### [Sistemas de coordenadas](#page-19-0)

### [OpenGL](#page-29-0)

- $\circ$  [O que](#page-30-0) é
- [Extens˜oes](#page-36-0)
- [Pipeline fixo](#page-38-0)
- · Pipeline programável
- <span id="page-6-0"></span>[GLSL](#page-43-0)

Motivação

- Objetos podem estar em qualquer lugar;
- o Precisamos de um meio para estabelecer a posição e a orientação de cada elemento;
- <span id="page-7-0"></span>• Precisamos alterar a posição de objetos para produzir o movimento em nossas cenas. Isso tem que ser feito de forma determinística.

### Elementos

· Cada objeto é apenas um conjunto de pontos...

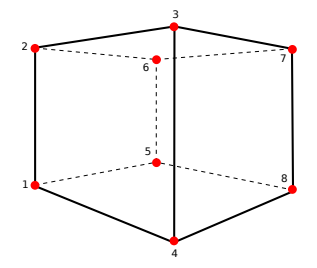

- $\circ$  E cada um destes pontos tem uma posição;
- $\circ$  Cada objeto, por outro lado, além da posição tem uma **orientação**.

<span id="page-8-0"></span>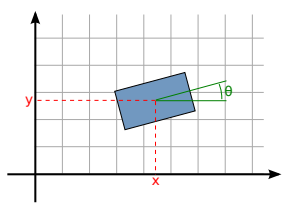

# Coordenadas homogêneas

- Para representar cada elemento no espaço, utilizamos o que se conhece por coordenadas homogêneas;
- Cada ponto tem sua posição representada por um vetor:

$$
\mathbf{p} = \begin{bmatrix} x \\ y \\ z \\ w \end{bmatrix}
$$

 $\bullet$  E cada objeto é representado utilizando-se uma matrix 4x4:

<span id="page-9-0"></span>
$$
\mathbf{M} = \begin{bmatrix} m_0 & m_4 & m_8 & m_{12} \\ m_1 & m_5 & m_9 & m_{13} \\ m_2 & m_6 & m_{10} & m_{14} \\ m_3 & m_7 & m_{11} & m_{15} \end{bmatrix}
$$

● Coordenadas homogêneas permitem que operações como **translação**, **rotação**, **escala** e a própria **projeção** sejam implementadas como operações matriciais;

### **Transformações**

- Realizar transformações geométricas quando se tem coordenadas homogênas é tão simples quanto realizar uma multiplicação de matrizes!
- Dada uma transformação T e um ponto p, para aplicar a transformação sobre o ponto basta fazer:

<span id="page-10-0"></span>
$$
\mathbf{p}' = \mathbf{T} \mathbf{p} = \begin{bmatrix} t_0 & t_4 & t_8 & t_{12} \\ t_1 & t_5 & t_9 & t_{13} \\ t_2 & t_6 & t_{10} & t_{14} \\ t_3 & t_7 & t_{11} & t_{15} \end{bmatrix} \begin{bmatrix} x \\ y \\ z \\ w \end{bmatrix}
$$

### Transformações - Translação

 $\bullet$  A matriz que realiza uma translação tem a seguinte forma:

<span id="page-11-0"></span>
$$
\mathbf{T} = \begin{bmatrix} 1 & 0 & 0 & \mathrm{d}x \\ 0 & 1 & 0 & \mathrm{d}y \\ 0 & 0 & 1 & \mathrm{d}z \\ 0 & 0 & 0 & 1 \end{bmatrix}
$$

### Transformações - Escala

A matriz que realiza uma escala tem a seguinte forma:

<span id="page-12-0"></span>
$$
\mathbf{T} = \begin{bmatrix} x & 0 & 0 & 0 \\ 0 & y & 0 & 0 \\ 0 & 0 & z & 0 \\ 0 & 0 & 0 & 1 \end{bmatrix}
$$

# Transformações - Rotação I

● Para a rotação, temos três casos básicos: rotação sobre o eixo *x*, *y* e *z*. As matrizes estão representadas abaixo:

<span id="page-13-0"></span>
$$
\mathbf{R}_{\mathbf{x}}(\psi) = \begin{bmatrix} 1 & 0 & 0 & 0 \\ 0 & \cos \psi & -\sin \psi & 0 \\ 0 & \sin \psi & \cos \psi & 0 \\ 0 & 0 & 0 & 1 \end{bmatrix}
$$

$$
\mathbf{R}_{\mathbf{y}}(\theta) = \begin{bmatrix} \cos \theta & 0 & \sin \theta & 0 \\ 0 & 1 & 0 & 0 \\ -\sin \theta & 0 & \cos \theta & 0 \\ 0 & 0 & 0 & 1 \end{bmatrix}
$$

$$
\mathbf{R}_{\mathbf{z}}(\phi) = \begin{bmatrix} \cos \phi & -\sin \phi & 0 & 0 \\ \sin \phi & \cos \phi & 0 & 0 \\ 0 & 0 & 1 & 0 \\ 0 & 0 & 0 & 1 \end{bmatrix}
$$

### Transformações - Rotação II

· E além destes, um caso "um pouco"mais complicado: a rotação sobre um eixo arbitrário  $\mathbf{u} = \begin{bmatrix} u_x & u_y & u_z \end{bmatrix}^T$ :

<span id="page-14-0"></span>
$$
R = \begin{bmatrix} \cos\theta + u_x^2(1-\cos\theta) & u_x u_y(1-\cos\theta) - u_z\sin\theta & u_x u_z(1-\cos\theta) + u_y\sin\theta & 0\\ u_y u_x(1-\cos\theta) + u_z\sin\theta & \cos\theta + u_y^2(1-\cos\theta) & u_y u_z(1-\cos\theta) - u_x\sin\theta & 0\\ u_z u_x(1-\cos\theta) - u_y\sin\theta & u_z u_y(1-\cos\theta) + u_x\sin\theta & \cos\theta u_z^2(1-\cos\theta) & 0\\ 0 & 0 & 0 & 1 \end{bmatrix}
$$

# Transformações - Projeção perspectiva

 $\bullet$  Um outro caso muito importante é o da projecão perspectiva, i.e., transformar o volume de visualização [1a](#page-15-1) no volume de visualização [1b:](#page-15-2)

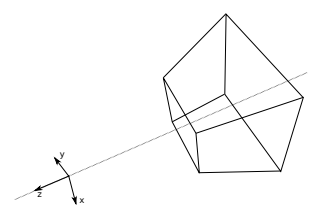

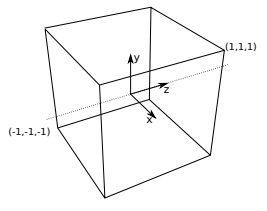

<span id="page-15-1"></span>(a) Volume de visualização em perspectiva

<span id="page-15-2"></span><span id="page-15-0"></span>(b) Volume de visualização ortográfico

Figura 1: Volumes de visualização

# Transformações - Composição

- Para compor duas ou mais transformações, basta multiplicar as matrizes correspondentes;
- $\bullet$  Por exemplo, para realizar uma translação  $\mathbf T$  e depois uma rotação  $\mathbf R$  sobre o ponto **p**, pode-se fazer:

$$
\begin{aligned} \mathbf{p}_1 &= \mathbf{T} \mathbf{p} \\ \mathbf{p}_2 &= \mathbf{R} \mathbf{p}_1 \end{aligned}
$$

 $\bullet$  Ou então, em uma "única"operação:

<span id="page-16-0"></span>
$$
\mathbf{p_2}=\mathbf{R}\mathbf{p_1}=\mathbf{R}\mathbf{T}\mathbf{p}
$$

### Sistemas de coordenadas I

- $\bullet$  Matrizes são usadas principalmente para representar mudanças entre sistemas de coordenadas;
- Constrói-se uma matriz que "traduz"posicões relativas a um determinado sistema de coordenadas para outro.

<span id="page-17-0"></span>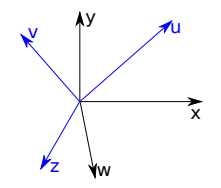

Figura 2: Sistemas de coordenadas diferentes

## Sistemas de coordenadas II

 $\bullet$  A matriz que faz a transformação do sistema de coordenadas  $\mathbf{U}\mathbf{V}\mathbf{W}$  para o sistema **IIVW** é<sup>-</sup>

$$
\mathbf{M} = \begin{bmatrix} u_x & u_y & u_z & 0 \\ v_x & v_y & v_z & 0 \\ w_x & w_y & w_z & 0 \\ 0 & 0 & 0 & 1 \end{bmatrix}
$$

Caso os dois sistemas de coordenadas n˜ao tenham a mesma origem, pode-se adicionar uma componente de translação:

<span id="page-18-0"></span>
$$
\mathbf{M}_{\mathbf{u}\mathbf{v}\mathbf{w}\to\mathbf{x}\mathbf{y}\mathbf{z}} = \begin{bmatrix} 1 & 0 & 0 & O_x \\ 0 & 1 & 0 & O_y \\ 0 & 0 & 1 & O_z \\ 0 & 0 & 0 & 1 \end{bmatrix} \mathbf{M}
$$

- Transformações geométricas 3D
	- Motivação
	- [Elementos](#page-8-0)
	- · Coorenadas homogêneas
	- · Transformacões
	- [Sistemas de coordenadas](#page-17-0)

### <sup>3</sup> [Sistemas de coordenadas](#page-19-0)

- <span id="page-19-0"></span>[OpenGL](#page-29-0)
	- $\circ$  [O que](#page-30-0) é
	- [Extens˜oes](#page-36-0)
	- [Pipeline fixo](#page-38-0)
	- · Pipeline programável
	- [GLSL](#page-43-0)

## Sistemas de coordenadas "padrões"

- <span id="page-20-0"></span> $\circ$  Em OpenGL e dentro da computação gráfica como um todo, são descritos alguns sistemas de coordenadas que s˜ao muito comuns, e fazem parte do pipeline. São eles:
	- Object space;
	- World space;
	- View space;
	- Projection space;
	- Normalized device coordinates.

### Object space

- $\bullet$  Este é o sistema de coordenadas que está associado a cada objeto;
- Os pontos que compõem o objeto são descritos em relação à origem desse sistema de coordenadas;

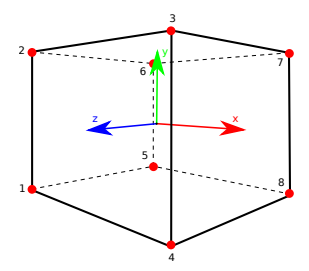

<span id="page-21-0"></span>Figura 3: Sistema de coordenadas do objeto

### World space

- $\bullet$  Este é o sistema de coordenadas global, um sistema de coordenadas "fixo", em relação ao qual são posicionados todos os objetos;
- Geralmente, somente as posições dos objetos são descritas em relação a esse sistema de coordenadas;

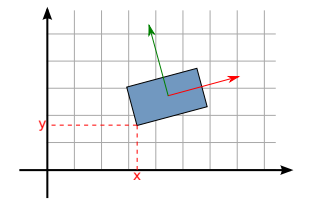

<span id="page-22-0"></span>Figura 4: Sistema de coordenadas global

### View space

- · Esse sistema de coordenadas está acoplado à "câmera";
- · Os objetos ainda não estão como vistos pela câmera!

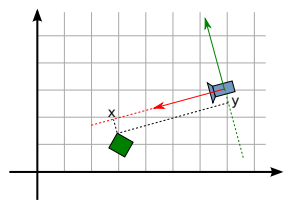

<span id="page-23-0"></span>Figura 5: Sistema de coordenadas da câmera

### Projection space

- · Nesse espaço, já se pode saber quais pontos da cena fazem parte da vista final;
- <span id="page-24-0"></span>Cada ponto  $\mathbf{p} = \begin{bmatrix} x & y & z & w \end{bmatrix}^T$  faz parte do volume de visualização se −*w* ≤ *x, y, z* ≤ *w*.

### Normalized device coordinates

• Para construir este espaço, cada ponto p do espaço de projeção é transformado para **p** =  $\sqrt{ }$  $\overline{1}$ *x/w y/w z/w* 1  $\vert$ 

<span id="page-25-0"></span> $\bullet$  É um cubo que ocupa o intervalo  $[-1; 1]$  em todos os eixos.

### Janela

<span id="page-26-0"></span> $\bullet$  Após o último passo, o OpenGL transforma as coordenadas do espaço com *x*, *y*, *z* ∈ [−1; 1] para a janela. Pode-se controlar a parte da janela que está sendo usada com glViewport.

# Sequência de operações

• As principais matrizes envolvidas no processo são:

- **M**, a matriz do objeto, conhecida por model matrix;
- $\bullet$  V, a matriz da câmera, conhecida por view matrix;
- P, a matriz de projeção, conhecida por *projection matrix*;
- A uni˜ao das matrizes **M** e **V** forma a chamada matriz modelview;

 $\circ$  O processo completo é descrito na figura [6.](#page-27-1)

<span id="page-27-0"></span>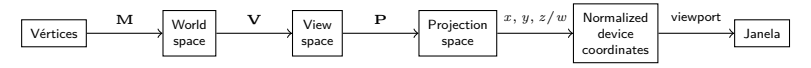

<span id="page-27-1"></span>Figura 6: Sequência de operações desde os vértices de origem até a posição na janela

### **Import**ância

- O principal motivo de saber em que espaço cada elemento está é pra garantir que todas as contas serão feitas com elementos que estão no mesmo espaço!
- <span id="page-28-0"></span>• Por exemplo, para calcular a iluminação pelo modelo de Phong, não obteremos o resultado correto se a normal da superfície estiver descrita no sistema de coordenadas do objeto e a direção da luz estiver no sistema de coordenadas global. Se necessário, será preciso transformar todos os elementos para o mesmo espaço a fim de obter resultados corretos!

#### [OpenGL](#page-29-0)

### **[Objetivos](#page-2-0)**

- Transformações geométricas 3D
	- Motivação
	- [Elementos](#page-8-0)
	- Coorenadas homogêneas
	- Transformações
	- [Sistemas de coordenadas](#page-17-0)

#### [Sistemas de coordenadas](#page-19-0)

### <sup>4</sup> [OpenGL](#page-29-0)

- $\bullet$  [O que](#page-30-0)  $\acute{e}$
- [Extens˜oes](#page-36-0)
- [Pipeline fixo](#page-38-0)
- · Pipeline programável
- <span id="page-29-0"></span>[GLSL](#page-43-0)

# O que é OpenGL I

### What is the OpenGL Graphics System?

OpenGL (for "Open Graphics Library") is a software interface to graphics hardware. The interface consists of a set of several hundred procedures and functions that allow a programmer to specify the objects and operations involved in producing high-quality graphical images, specifically color images of three-dimensional objects.

### Programmer's View of OpenGL

To the programmer, OpenGL is a set of commands that allow the specification of geometric objects in two or three dimensions, together with commands that control how these objects are rendered into the framebuffer.

<span id="page-30-0"></span> $\bullet$  É um padrão "aberto": associados ao Khronos Group podem votar e decidir o que vai ser implementado.

# O que é OpenGL II

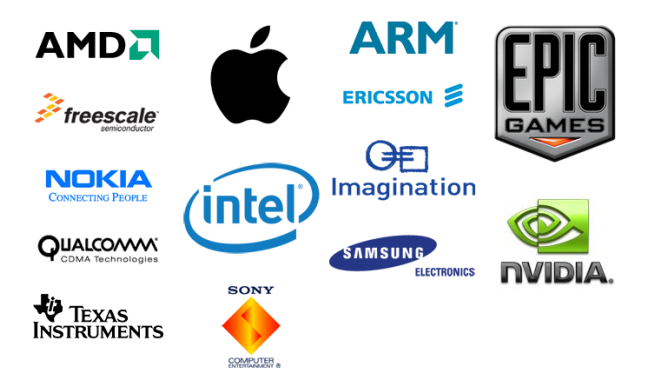

#### <span id="page-31-0"></span>Figura 7: Promotores do Khronos Group

### **Especificação**

• Tudo que é possível ser feito com OpenGL está escrito na espeficifação:

The OpenGL<sup>®</sup> Graphics System: A Specification (Version 2.1 - December 1, 2006)

> <span id="page-32-0"></span>Mark Segal Kurt Akeley

*Editor (version 1.1): Chris Frazier Editor (versions 1.2-2.1): Jon Leech Editor (version 2.0): Pat Brown*

Figura 8: Primeira página da especificação para OpenGL 2.1

 $\circ$  È um documento que contém a descrição de todos os procedimentos disponíveis, seus argumentos, efeitos colaterais, equações que são usadas e mais muita coisa...

### História

- 1980 1990: IrisGL
- 1992: OpenGL 1.0
- 1997: OpenGL 1.2
- 1999-2000: Primeiras GPUs com hardware pra T&L  $\bullet$
- $\bullet$  2000: Direct3D 8.0 + Shaders
- $\circ$  2003: Direct3D 9.0 + HLSL
- $\circ$  2004: OpenGL 2.0 + GLSL
- $\approx$  2005: Xbox 360 + Direct3D 9.0
- $\bullet$  2006: OpenGL 2.1 + GLSL 1.2
- $\bullet$  2007: Direct3D 10  $+$  Geometry shaders
- 2008: OpenGL 3
- 2009: OpenGL 3.1, coisas antigas removidas
- <sup>2009</sup>: Direct3D 11
- 2010: OpenGL 4

```
...
```
<span id="page-33-0"></span>Agosto 2012: D3D 11.1, OpenGL 4.3

# OpenGL 2.1

- Shaders (2.0)
- VBO (1.5)
- <span id="page-34-0"></span>o FBO com extensões (3.0)

### **Implementação**

- Cada implementação de OpenGL fornece alguns recursos diferentes;
- Dependendo do sistema operacional, uma vers˜ao base diferente de OpenGL pode estar disponível;
- Assume-se que, no Linux, existem disponíveis no começo apenas as funções até OpenGL 1.2;
- $\bullet$  No Windows, encontra-se apenas até OpenGL 1.1;
- <span id="page-35-0"></span>**• Para ter acesso a qualquer coisa** além destas versões, é quase sempre necessário carregar as funções como extensões.

### **Extensões**

- · Extensões definem novas funções, constantes, estruturas dentro do pipeline, construções para GLSL etc.;
- Para utilizar uma extensão dentro do programa que está sendo desenvolvido, é necessário pedir a extensão de interesse ao *driver* instalado no computador;
- Para carregar uma determinada função pertencente a uma extensão, realiza-se o seguinte procedimento:

**typedef** GLuint (\*PFNGLCREATESHADERPROC) (GLenum type); PFNGLCREATESHADERPROC glCreateShader;

```
. . .
g C reate Shader = g | x G et P roc Address ("g | C reate Shader" );
if (glCreateShader)
     printf ("Uhu, temos glCreateShader!");
```
### **Extensões**

- Carregar 10, 20, 30 funções diferentes deste jeito é um processo bastante tedioso..
- . Pra isso existe GLEW! (e outras também, mas vamos usar essa)

```
GLenum err = glewlnit ();
if (GLEW<sub>-OK</sub> != err)
     printf ("Nao consegui carregar as extensoes");
if (GLEW<sub>-</sub>VERSION<sub>-2-1</sub>)
     printf ("Extensoes pra OpenGL 2.1 carregadas!");
```
# Pipeline fixo

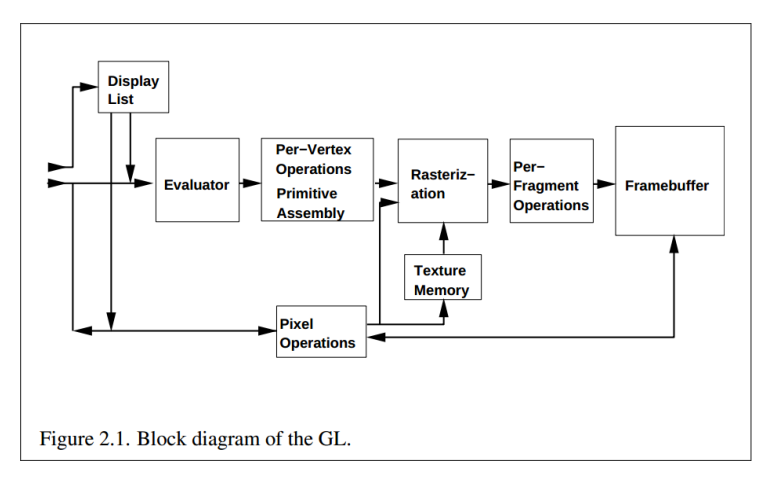

#### <span id="page-38-0"></span>Figura 9: Pipeline fixo

## Pipeline fixo

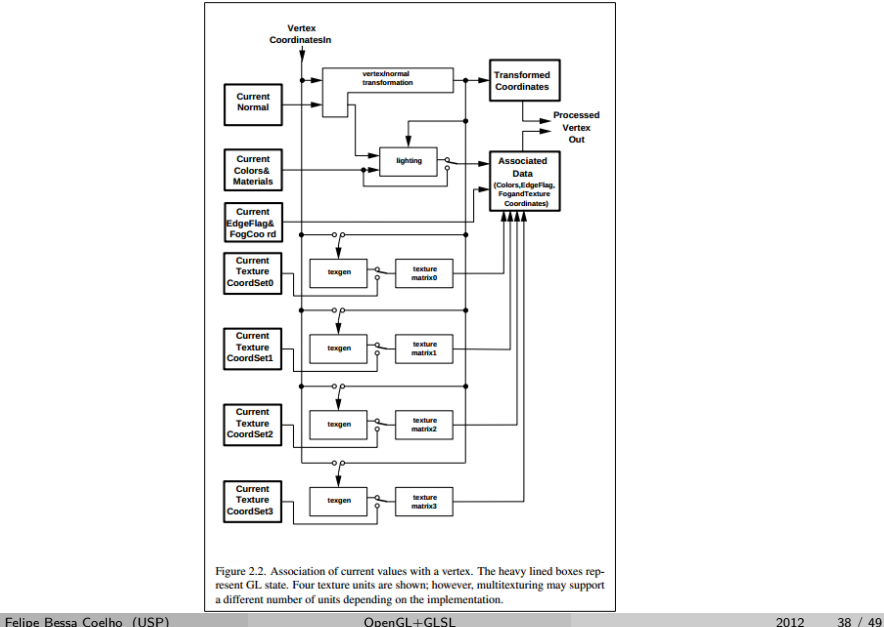

<span id="page-39-0"></span>

# Pipeline fixo

- glEnable;
- glDisable;
- glLight
- ...
- <span id="page-40-0"></span> $\circ$  Não mais!

### Pipeline programável

- Permite sobreescrever partes do *pipeline* com a funcionalidade que *nós* queremos;
- Permite fazer coisas que antes eram, literalmente, impossíveis;
- Permite realizar processos da forma que desejarmos;
- $\bullet$  Faz com que não sejam usados recursos desnecessários;
- <span id="page-41-0"></span> $\bullet$  .. É programável! Faca o que quiser!

# Pipeline programável

<span id="page-42-0"></span>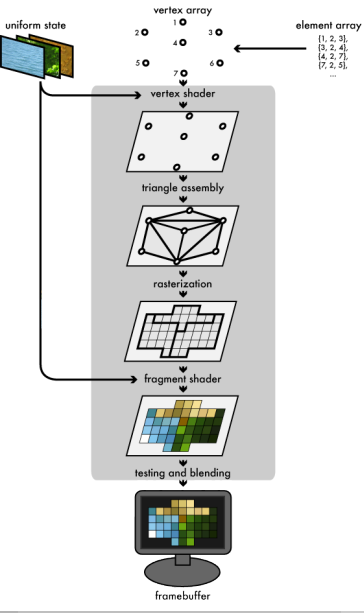

# GLSL

- $\bullet$  Linguagem de programação baseada em C;
- Programas que v˜ao ser executados **na GPU**;
- <span id="page-43-0"></span>Um programa para cada etapa do pipeline:
	- Vertex shader (2.0)
	- Tesselation control (4.0)
	- Tesselation evaluation (4.0)
	- Geometry shader (3.2)
	- Fragment shader (2.0)

# GLSL

- $\bullet$  Linguagem de programação baseada em C;
- Programas que v˜ao ser executados **na GPU**;
- <span id="page-44-0"></span>Um programa para cada etapa do pipeline:
	- Vertex shader (2.0)
	- Tesselation control (4.0)
	- Tesselation evaluation (4.0)
	- Geometry shader (3.2)
	- Fragment shader (2.0)

# GLSL

- $\bullet$  Linguagem de programação baseada em C;
- Programas que v˜ao ser executados **na GPU**;
- <span id="page-45-0"></span>Um programa para cada etapa do pipeline:
	- Vertex shader (2.0)
	- Tesselation control (4.0)
	- Tesselation evaluation (4.0)
	- Geometry shader (3.2)
	- Fragment shader (2.0)

### Pipeline

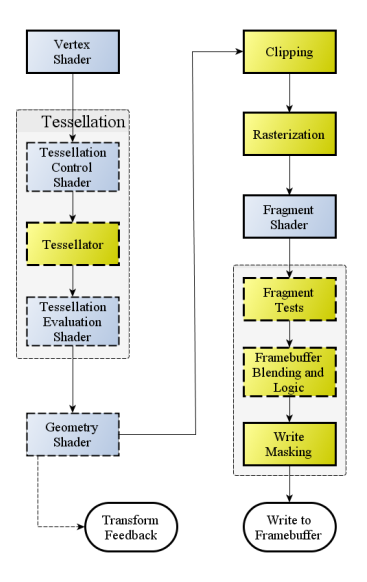

<span id="page-46-0"></span>Figura 12: Pipeline atual

### **Shaders**

- · Recebem dados específicos pra cada estágio;
- Tem acesso a dados "globais" para todos os estágios;  $\bullet$
- <span id="page-47-0"></span>· Dependendo do estágio, pode receber N entradas e produzir M saídas;

### Elementos GLSL

### Uniforms

Uniforms são variáveis que podem ser acessadas por todos os shaders

### Varyings

São variáveis que são passadas ao estágio seguinte no *pipeline* 

### **Attributes**

<span id="page-48-0"></span>São variáveis de entrada, que correspondem a dados dos vértices que estão sendo desenhados

### Vertex shader

**e** Recebe os dados dos vértices:

- posição
- normal
- coordenadas de textura
- $o$  cor
- <span id="page-49-0"></span>quaisquer outros atributos de interesse
- · Emitem necessariamente a posição do vértice no espaço de projeção (Projection space ou clip coordinates) na variável gl\_Position;
- Podem emitir informações para os próximos estágios

### Vertex shader

```
void main()
{
      gl-P osition =
            g l _ P r o j e c t i o n M a t r i x
         ∗ g l M o d e l v i e wM a t r i x
         ∗ g l V e r t e x ;
}
```
### Fragment shader

- Não recebe nenhum dado obrigatório;
- . Último estágio programável do *pipeline*;
- Se receber algum dado, vem geralmente do vertex shader;
- **Emite necessariamente a cor final a ser armazenada no buffer (tela)**, geralmente armazenada na variável gl FragColor. Caso esteja sendo utilizado MRT (Multiple Render Targets), a variável de saída será gl FragData;
- <span id="page-51-0"></span>Pode escrever a profundidade em gl FragDepth, mas caso n˜ao seja feito, a variável recebe o valor correto automaticamente.

### Fragment shader

```
void main()
{
    gl-FragColor = vec4 (1.0, 0.0, 0.0, 0.0);
}
```